#### In-person session 14

**November 29, 2021** 

PMAP 8521: Program evaluation
Andrew Young School of Policy Studies

#### Plan for today

Control variables and confounding

Ethics + pre-analysis plans

**Sharing your stuff** 

Simulating data

# Control variables and confounding

Why do we teach stats with the idea of throwing in a bunch of control variables if that's really not the best way to evaluate impact?

What is the point of using control variables if they aren't going to be interpreted?

When do we or when do we not interpret our controls?

# How can you NOT have unobserved confounders unless you're doing a laboratory study where you can control everything?

## Design-based inference seems easier since there's no unobserved confounding?

Why don't we just do that all the time?

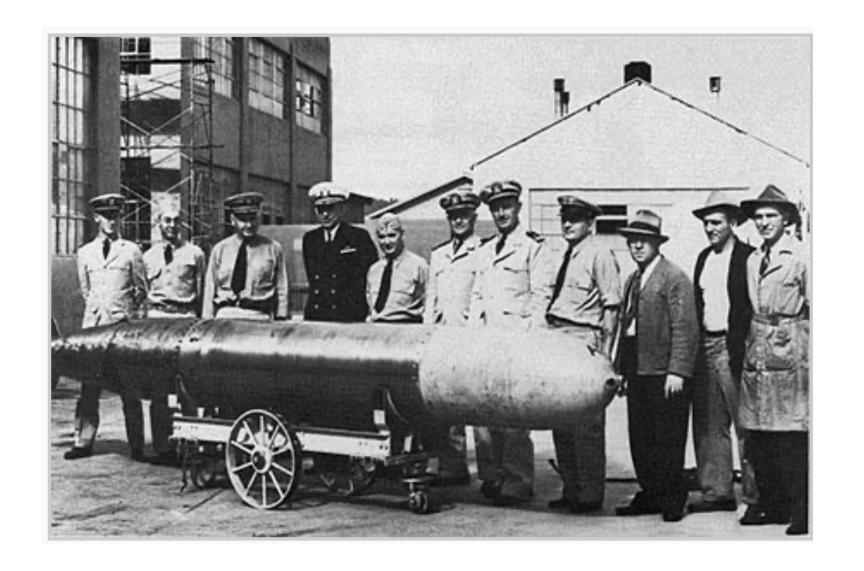

# Ethics + pre-analysis plans

Do people really provide all their code and analysis in advance? What if you realize you made a mistake or want to explore something later?

Does pre-registration kill creativity and "ah-ha" moments?

### Example of confirmatory vs. exploratory preregistration

Standard operating procedures

#### Sharing your stuff

# What can we put on our resumes now?

# Can I really just post R stuff on a website or on Twitter?

# It seems like that's what the experts do, not me!

(Public work)

#### Websites for sharing R stuff

Super easiest (but least flexible): RPubs

**Easiest (but less flexible): R Markdown websites** 

**Example**; example

**Medium-est: Distill** 

**Example** 

Hardest (but most flexible): Blogdown

**Example**; example

#### Simulating data

#### **Basic process**

1: Create individual columns

2: Connect columns

3: Polish columns

Iterate. Iterate so so much.